De softwareomgeving Coach maakt het mogelijk om op digitale videoclips metingen te verrichten. De filmpjes kunnen ook door leerlingen zelf met een webcam opgenomen worden. **André Heck**, als onderzoeker bij het ontwerp van Coach voor wiskundeonderwijs betrokken, geeft in dit artikel een voorbeeld van een praktische opdracht die zonder dit gereedschap moeilijk, zo niet onmogelijk, te realiseren is.

# **Stilstaan bij lopen**

### **De opdracht volgens twee leerlingen**

We geven onverkort de inleiding uit het verslag van Gerda en Vianne, omdat dit een aardig beeld geeft van hoe leerlingen de opdracht begrepen hebben en dit in eigen woorden opschrijven:

'Dit onderzoek gaat over lopen. Een kind leert lopen rond zijn eerste jaar, daarna wordt lopen de gewoonste zaak van de wereld. Daarom denken de meeste mensen niet echt meer na over lopen, terwijl het toch een hoogst interessant proces is. Ieder mens loopt namelijk weer anders en ieder mens kan op heel veel verschillende manieren lopen. Je kunt wandelen, rennen, sluipen of, om nog maar eens een willekeurig voorbeeld te noemen, lopen met een boek op je hoofd. Aan je manier van lopen is soms ook te zien hoe je je voelt. Als je sloffend loopt ben je misschien niet zo vrolijk of ben je moe, als je heel verend loopt ben je juist weer heel blij.

Lopen wordt door verschillende vakgebieden onderzocht: geneeskunde, sportwetenschappen, filmindustrie en persoonsidentificatie. Al deze vakgebieden hebben op hun eigen manier inzicht nodig in de menselijke gang.

In het project 'stilstaan bij lopen' hebben wij het loopproces van mensen geanalyseerd door middel van videometingen in het programma Coach. Het uiteindelijke doel was om twee soorten lopen te vergelijken. Wij hebben gekeken naar sluipen en lopen met een boek op je hoofd. Van het lopen met een boek op je hoofd hebben we een wiskundige analyse gemaakt. We hebben de heuphoek en de kniehoek gemeten. Omdat hoek θ en hoek π niet rechtstreeks gemeten konden worden, moesten we zelf hoek α en β meten, door de knie als oorsprong te nemen en de heup en enkel als meetpunten 1 en 2.

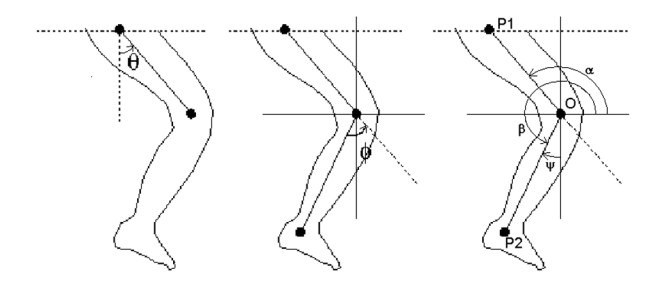

Met formules konden we toen de heuphoek en de kniehoek tegen elkaar uitzetten. De grafiek die toen ontstond heet een cyclogram. Daarna hebben we ons cyclogram vergeleken met dat van Kah-Kih, die een analyse had gemaakt van sluipend lopen. We vonden het wel moeilijk om te begrijpen, waar dat verschil nou precies in lag, maar uiteindelijk is dat ons toch gelukt.'

### **De opdracht in de ogen van de auteurs**

We citeren uit de inleiding op het lesmateriaal, dat bestemd is voor VWO5-leerlingen met N&G profiel:

'In deze praktische opdracht maak je kennis met enkele kinematische facetten van ganganalyse door middel van videometing in Coach. Een van de zaken die aan de orde komen is hoe je arm- en beenbewegingen tijdens het lopen met goniometrische functies kunt beschrijven. Ook kijk je naar het verband tussen de bewegingsuitslag van het kniegewricht en die van het heupgewricht tijdens een loopbeweging; de bijpassende grafiek heet het heup-knie cyclogram. In het laatste onderdeel van de opdracht neem je met een webcam een zelfgekozen loopbeweging op, construeer en analyseer je het bijpassende heup-knie cyclogram, en vergelijk je dit met een cyclogram van een afwijkende loopbeweging (bij voorkeur met een cyclogram van een klasgenoot). Alleen van dit laatste onderdeel verwachten we een verslag ter beoordeling.'

We denken dat het voor Gerda en Vianne duidelijk was wat er van hen verwacht werd. In de prettig leesbare inleiding van hun verslag hebben zij opgeschreven wat de opdracht volgens hen inhield en wat ze gedaan hebben. Ook wordt duidelijk dat voor hen het vergelijken van cyclogrammen van twee verschillende bewegingen vooral inhoudt het opsporen en begrijpen van de verschillen; overeenkomsten in de grafieken zijn geen aandachtspunt.

### **Het lesmateriaal**

Het lesmateriaal is bestemd voor VWO5-leerlingen die al enige ervaring hebben met Coach en met het doen van videometingen. Het doel is om leerlingen te laten

– werken met echte data, verzameld uit een videoclip, en hierop wis- en natuurkundige modellen toe te laten passen

- ervaren dat een grafiek meer is dan een mooi plaatje alleen, maar juist veel informatie kan verschaffen over het fenomeen dat ze bestuderen
- oefenen met en verbeteren van ICT-vaardigheden, in het bijzonder vaardigheden in het maken van een videoclip en het doen van metingen hierop
- omgaan met reeds verworven kennis van wis- en natuurkunde in praktisch werk
- kennismaken met hedendaags wetenschappelijk onderzoek, inclusief de gangbare terminologie en onderzoeksmethoden.

Het lesmateriaal bestaat uit vier activiteiten:

- *1. Wiskundige analyse van menselijke gang*
- De twee centrale thema's zijn (i) de bepaling van stapgrootheden (zoals staplengte, stapfrequentie en gangsnelheid) en staptijdfactoren (bijvoorbeeld de tijdsduur van de standfase en zwaaifase van een been en de bipedale contacttijd) aan de hand van een videoclip en (ii) het vinden van een geschikte kromme bij meetgegevens die via videometing vergaard zijn.
- *2. Zwaaifase bij langzaam lopen*

Lopen is een periodieke beweging: je zet de ene stap na de andere in een zekere regelmaat. In deze activiteit komt aan de orde hoe de bewegingen van ledematen goed met goniometrische functies beschreven kunnen worden. In deze activiteit wordt de zwaaifase van een been bij langzaam lopen bestudeerd. De hoeken die dijbeen en scheenbeen ten opzichte van het bewegende assenstelsel met het kniegewricht als oorsprong maken, worden opgemeten. Experimenteel wordt naar een wiskundig verband gezocht. Een som van twee sinusgrafieken blijkt aardig te kloppen (zie de grafieken rechtsboven in de figuren 1, 4, 5 en 6). In natuurkundige zin betekent dit dat een periodiek aangedreven slinger een redelijk model is voor de beweging van het scheenbeen.

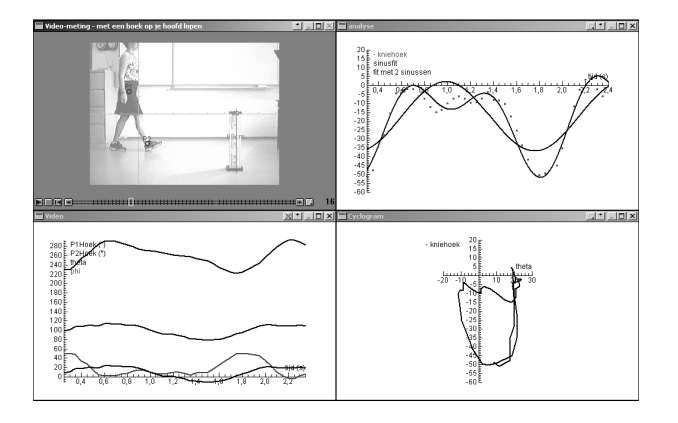

*fig. 1 Resultaten van lopen met een boek op je hoofd*

#### *3. Schrede bij langzaam lopen*

Deze activiteit is een vervolg op de vorige. Nu gaat het niet alleen meer over de zwaaifase van een been, maar over de hele loopcyclus, inclusief de fase waarin

het been als standbeen fungeert. Ook nu blijkt een som van twee sinusgrafieken de beweging nog goed in wiskundige taal te beschrijven.

Veranderingen van hoeken van beensegmenten zijn niet onafhankelijk van elkaar. Hoe verder je bijvoorbeeld je dijbeen naar achteren strekt, des te kleiner is de maximale kniebuiging. Om een beter inzicht te krijgen in de bewegingen die dijbeen en scheenbeen ten opzichte van elkaar maken tijdens een schrede, worden de kniehoek en de heuphoek tegen elkaar in een grafiek uitgezet. Wiskundig gezien is dit niet meer dan een parameterkromme, die idealiter gesloten is. Figuur 2 is een voorbeeld van zo'n heup-knie cyclogram; het betreft een normale gang en is afkomstig uit een recent artikel (Goswami, 1998). Op de grafiek zijn punten gemarkeerd die bij een zeker moment in de loopbeweging horen (hielafzet, contact over de volle lengte van de voet van het standbeen, teenafzet, enzovoort).

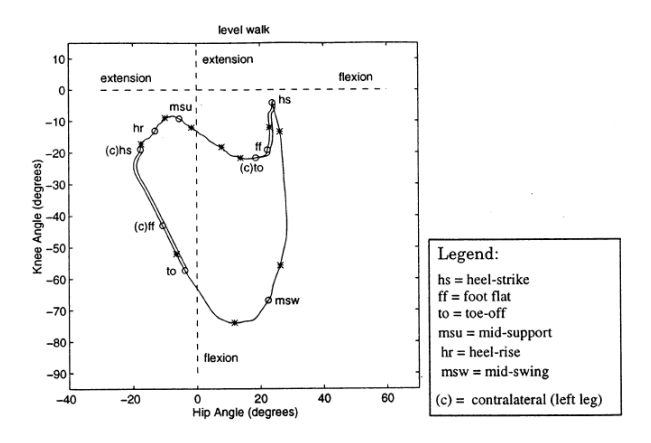

*fig. 2 Cyclogram van normale gang*

De vorm van een cyclogram hangt af van de aard van de beweging (zie figuur 3) en dit is wat leerlingen onderzoeken in de laatste opdracht.

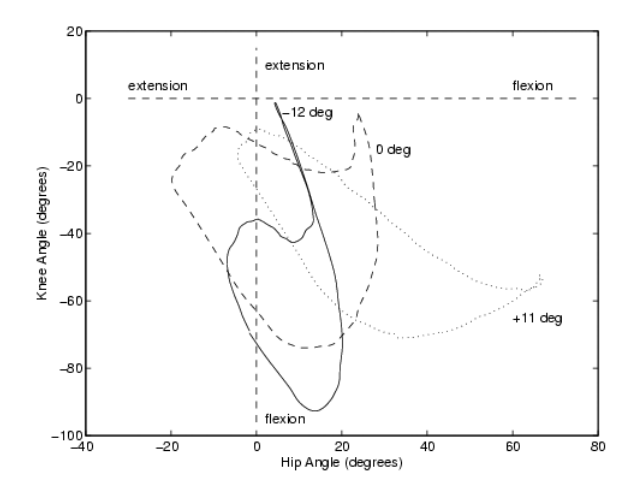

*fig. 3 Cyclogrammen van normale gang op een vlakke ondergrond, op een hellend vlak omhoog en omlaag*

- *4. Analyse van een zelfgekozen gangproces*
	- Met een webcam wordt een loopbeweging van een leerling gefilmd. Op de videoclip worden met behulp van Coach metingen gedaan om het heup-knie cyclogram te construeren. Leerlingen sporen de karakteristieke momenten in de loopbeweging in de grafiek op en brengen de vorm van de grafiek in verband met de beweging zelf. Omdat Coach de eenduidige correspondentie tussen een punt op het cyclogram en een beeldje in de videoclip tegelijkertijd in beeld kan brengen, wordt het verkrijgen van inzicht in de betekenis van de grafiek vergemakkelijkt. Daarna vergelijken leerlingen cyclogrammen van twee verschillende loopbewegingen met elkaar en proberen ze de verschillen en overeenkomsten in de grafieken in verband te brengen met de verschillende aard van de bewegingen.

#### **Videometing met behulp van Coach**

Voor een uitgebreide beschrijving van Coach verwijzen we naar (Heck, 2000). Laten we hier volstaan met de opmerking dat het een computerwerkplaats is voor leerlingen om binnen de exacte vakken actief met lesstof in de weer te zijn en om experimenten uit te voeren. Mogelijke ingrediënten van activiteiten zijn:

- teksten met uitleg of instructies
- plaatjes ter verduidelijking van een experimentele opstelling of van de context van het probleem
- videoclips ter illustratie van een fenomeen of om in te meten (dit heet ook wel 'Interactieve Video' en Video-Based Laboratory', afgekort met VBL)
- meetgegevens in de vorm van grafieken of tabellen
- programma's om apparaten aan te sturen of om wiskundige modellen door te rekenen
- webpagina's.

Leerlingen kunnen zo op diverse manieren met wiskundige en natuurwetenschappelijke concepten, methoden en technieken kennismaken. Zij kunnen een probleem, indien nodig meer dan eens, op verschillende manieren bestuderen. Deze herhaalde oefening van eenzelfde concept met steeds een andere invalshoek of een andere techniek van bestuderen leidt in de praktijk tot betere ontwikkeling en verankering van kennis en ervaring (Molenaar, 2002).

Daarnaast is er de hoop en verwachting dat deze vorm van ICT bij kan dragen aan het realiseren van uitdagende, vakoverstijgende en realistische toepassingen van wiskunde, met name voor leerlingen die niet door (abstracte) wiskunde alleen gemotiveerd worden.

Laten we nu kort beschrijven hoe videometen en de experimentele analyse van de meetresultaten in zijn werk gaat. We doen dit aan de hand van de resultaten van Jordi en Alexandra, die 'gewoon' lopen bestudeerd hebben. In figuur 4 is een schermafdruk van hun activiteit.

Rechtsonder is hun cyclogram getekend. De vorm stemt

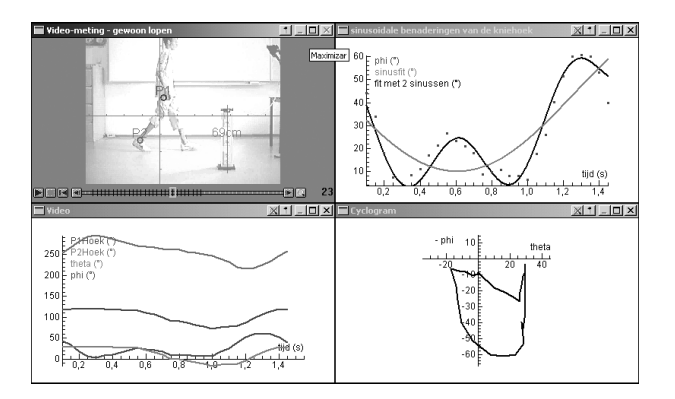

*fig. 4 Leerlingenresultaat van 'gewoon' lopen*

goed overeen met de kromme in figuur 2. Sterker nog, als je de karakteristieke momenten in de gang, zoals hielcontact, teenafzet, enzovoort, opspoort in het cyclogram, dan blijken ze zich op eenzelfde plaats in de kromme te bevinden als in figuur 2.

Rechtsboven in de schermafdruk is te zien hoe de grafiek van de kniehoek uitgezet tegen de tijd verrassend goed benaderd kan worden met een som van twee sinusgrafieken (met verschillende amplitude, frequentie en fase). Deze benadering krijg je door eerst een sinusoïdale benadering te bepalen. Als je vervolgens de grafiek van het verschil tussen de meetdata en de regressiekromme laat tekenen, dan zul je zien dat dit sterk lijkt op de grafiek van een periodieke functie en goed met een sinusgrafiek te benaderen is. Ten slotte tel je de twee regressiekrommen bij elkaar op voor de uiteindelijke benadering.

Maar hoe gaat het vergaren van meetgegevens in de videoclip precies in zijn werk? Om te beginnen speel je het filmpje af om een indruk te krijgen van wat er gebeurt en welke beelden van de videoclip bruikbaar zijn: in dit voorbeeld wil je in ieder geval een complete loopcyclus meten. Verder wil je de kniehoek en de heuphoek op verschillende tijdstippen bepalen. Je kunt met een elektronische gradenboog in verschillende beeldjes de hoeken opmeten en de resultaten in een tabel plaatsen, maar dit is veel werk. Wil je de activiteit van het meten niet laten overheersen in het geheel, dan is het verstandiger om steeds de posities van voet en heup ten opzichte van de knie te bepalen. Klikken op punten in een filmbeeldje volstaat dan: je meldt eerst aan Coach dat je in elk beeldje van de film steeds opnieuw de oorsprong van een assenstelsel aan wilt geven en vervolgens posities van twee punten wilt meten. Deze drie punten wijs je per filmbeeldje aan door met de muis te klikken.

Als je in de videoclip een meetpunt vastlegt, dan wordt de positie zowel in Cartesische coördinaten als in poolcoördinaten vastgelegd. Kortom de hoeken α en β in de figuur uit de inleiding van Gerda en Vianne worden onmiddellijk vastgelegd door klikken. Van VWO 5-leerlingen mag verwacht worden dat ze met hun kennis van meetkunde de formules voor de heuphoek θ en kniehoek φ kunnen bepalen.

Deze formules zijn (hoeken in graden):  $θ = α - 90°$  en  $\phi = \alpha - \beta + 180^{\circ}$ . Trouwens, een verkeerde formule springt meestal onmiddellijk in het oog omdat het de grafiek van een fysiek onmogelijke buiging of strekking van een ledemaat oplevert.

We praten wel gemakkelijk over 'klikken = meten van positie', maar hiervoor moet wel een lengtemaat ingesteld zijn. Ook als je alleen maar hoeken wilt meten, is er in Coach een lengtemaat nodig omdat er anders geen coördinatenstelsel kan worden vastgelegd. Meestal wordt voor het instellen van een lengtemaat een object van bekende lengte in de videoclip gebruikt: in ons voorbeeld is dat de hoogte van een elektriciteitspaaltje in het klaslokaal. Verder is het goed om op te merken dat de gemeten beweging zich in een plat vlak moet afspelen dat loodrecht staat op de blikrichting zodat perspectivische vervorming geen merkbare rol speelt.

Na al deze voorbereidingen kun je toch echt aan de slag: per gekozen beeldje in de videoclip wijs je achtereenvolgens de positie van knie, heup en voet aan. Coach springt vervolgens automatisch naar het volgende beeldje in de videoclip dat bemeten kan worden. Desgewenst kun je tijdens het meten al de gewenste grafieken op laten bouwen. Metingen kun je achteraf door slepen met de muis nog corrigeren.

## **Onderzoek naar videometen in onderwijs**

Videometing wordt tot nu toe voornamelijk gebruikt binnen natuurkundeonderwijs en met name in lessen over mechanica waar concepten als positie, snelheid en versnelling centraal staan. Didactisch onderzoek richt zich hier ook meestal op. We verwijzen naar Hilscher (2000) voor een overzicht over de stand van zaken wat betreft het gebruik van video in natuurkundeonderwijs. In deze paragraaf noemen we alleen een paar belangrijke resultaten van didactisch onderzoek.

Zo heeft Beichner (1996) in zijn onderzoek uitgebreid gekeken naar effecten van interactieve video op het leren begrijpen van grafieken uit de kinematica door leerlingen. Zijn conclusies waren dat het leerproces verbetert ten opzichte van traditionele lessen wanneer videometing regelmatig gebruikt wordt, dat sporadisch gebruik of demonstratie door de leraar alleen weinig bijdraagt aan een beter begrip bij leerlingen en dat de impact van VBL (Video-Based Laboratory) groter is als de integratie in het curriculum meer vergaand is. Verbeteringen treden op bij bijna alle klassieke problemen van leerlingen met grafieken zoals het interpreteren van een grafiek als een plaatje van de situatie of het door elkaar halen van de begrippen helling en hoogte in een grafiek (McDermott et al, 1987). Zollmann en Brungardt (1995) hebben onderzocht in hoeverre synchronisatie van de videoclip en bijpassende afstand-tijd en snelheid-tijd grafieken bijdraagt aan een beter begrip van deze grafieken dan met MBL (Microcomputer-Based aboratory, dat wil zeggen meten met sensoren of met dataloggers die met een PC verbonden zijn) bereikt wordt. Hun conclusie is dat er weinig verschil in resultaten van leerlingen is, maar dat studenten met VBL wel gemotiveerder lijken te zijn. Dit wordt bevestigd in het werk van McCullough (2000), waarin effecten van VBL en MBL in natuurkundeonderwijs met elkaar vergeleken worden.

Maar er zijn natuurlijk meer vaardigheden nodig dan het begrijpen van grafieken uit de bewegingsleer alleen en er zijn ook andere natuurkundige begrippen zoals kracht, impuls en energie die aan bod komen in het curriculum. Leerlingen moeten tevens vaardigheden ontwikkelen op het terrein van probleem-oplossen, modelleren, formuleren en testen van hypotheses, interpreteren van gegevens uit metingen of databases, enzovoorts. En dit moeten ze niet alleen binnen de natuurwetenschappelijke vakken doen, maar ook bij wiskunde. Het is vreemd dat de mogelijke bijdrage van VBL aan het ontwikkelen van deze vaardigheden weinig of niet onderzocht is. Twee mogelijke oorzaken zijn: (i) de techniek is nog betrekkelijk nieuw en met name het door leerlingen zelf kunnen maken van videoclips is pas sinds kort, met de introductie van webcams, op school op grote schaal mogelijk; (ii) als ook een MBL-experiment mogelijk is, dan wordt hier vaak de voorkeur aan gegeven omdat dit in het algemeen sneller werkt, meer gegevens oplevert en leerlingen meer aan lijkt te zetten tot samenwerking en discussie over het onderwerp dat ze bestuderen. VBL lijkt voorbehouden voor situaties waarvoor er geen alternatieve meetmethode is of waarin een 'echt' experiment te duur, te lastig, te gevaarlijk of moeilijk reproduceerbaar is.

Laws en Pfister (1998) noemen de volgende voordelen van VBL ten opzichte van MBL en traditionele natuurkundige proeven op:

- Het is een snelle, gemakkelijke en breed inzetbare methode om kwantitatieve gegevens te verzamelen in praktische opdrachten; hierbij kun je dankbaar gebruik maken van het feit dat leerlingen tegenwoordig opgroeien met videotechnologie.
- Er worden minder meetfouten gemaakt dan bij traditionele proeven.
- Je hoeft geen proefopstelling te bouwen. Integendeel. Je kunt fenomenen buiten de practicumzaal bestuderen; denk hierbij aan sportgebeurtenissen, dansbewegingen, filmstunts en dergelijke.
- Je kunt uit de gemeten punten ook nieuwe punten berekenen en op de videoclip weergeven. In ons experiment over lopen zou je bijvoorbeeld het zwaartepunt van het zwaaibeen kunnen uitrekenen en de beweging van dit punt ten opzichte van het heupgewricht kunnen bestuderen.

We willen daar nog het volgende aan toevoegen:

- Bij interactieve video hoef je niet van tevoren tot in elk detail te bedenken wat je precies gaat meten. Je kunt je meer door nieuwsgierigheid laten leiden.
- Je kunt achteraf en op elke werkplek metingen nog eens verifiëren en zonodig corrigeren of aanvullen.
- De videoclip waarop gemeten is en de bijpassende wiskundige representaties zoals grafieken en tabellen zijn gesynchroniseerd: als je punt op een grafiek of een rij in een tabel aanwijst, dan verschijnt automatisch het corresponderende beeldje van de videoclip. Je kunt ook heen en weer gaan door een interessant fragment van de videoclip. Op deze manier kunnen karakteristieke eigenschappen van een grafiek met het fenomeen gemakkelijker en beter met elkaar in verband worden gebracht.
- VBL verheldert het gebruik van een variabele als symbool voor een variabel object. De positie van een bewegend punt heeft coördinaten die in de tijd veranderen. De heup- en kniehoeken in ons voorbeeld van de menselijke gang zijn tijdsafhankelijk.

Het door ons gekozen onderwerp is een voorbeeld waarin werken met sensoren zoals hoekmeters en een krachtenplatform te kostbaar in tijd en geld is. Bovendien kun je met VBL steeds weer opnieuw dezelfde videoclip bestuderen, nadenken over de getoonde beweging en vergelijken met bewegingen in andere videoclips. Je hoeft dan niet alleen naar krachten en andere natuurkundige concepten te kijken, maar je kunt ook naar andere zaken kijken zoals bijvoorbeeld lichaamshouding en coördinatie van lichaamsdelen tijdens verschillende manieren van lopen. Je kunt proberen hiervoor bruikbare wiskundige beschrijvingen en modellen op te stellen die een beter inzicht op de bewegingen geven.

Dit is ook de grote verdienste geweest van Boyd en Rubin (1996), namelijk dat zij gezocht hebben naar herkenbare situaties, in hun geval fotoseries van bewegingen van mensen en dieren, waaruit leerlingen grafische en andere wiskundige representaties kunnen ontwikkelen. Zij hebben onderzocht in hoeverre het VBL-leerlingen helpt om een grafiek niet alleen als een mooi plaatje te beschouwen dat past bij een wiskundige functie, maar meer als instrument in hun redeneren. Zij besteden daarbij ook veel aandacht aan de verschillen tussen alledaagse waarnemingen, VBL en wiskundige representaties. Bijvoorbeeld, tijd is in de echte wereld continu, onomkeerbaar en niet stil te zetten. Daarentegen is tijd in VBL discreet, maar bij afspelen van een filmpje ontstaat de illusie van een continu veranderend beeld. In VBL kun je met de tijd spelen: je kunt een filmpje achterwaarts, versneld of vertraagd afspelen, stap voor stap door de beelden van een videoclip gaan of het afspelen van een videoclip onderbreken. Leerlingen hebben er baat bij zich bewust te worden van dergelijke verschillen.

# **Onze ervaringen in de klas**

Het experiment is uitgevoerd op het Bonhoeffer College te Castricum in een 5 VWO-klas van 18 leerlingen met N&G profiel die het N1 programma natuurkunde volgen. U leest het goed: wiskunde tijdens de natuurkundeles. Dit is gebeurd in de laatste vijf lessen (van 45 minuten) voor het einde van het studiejaar en de opdracht werd als proefwerk meegeteld in de eindbeoordeling. Leerlingen werkten in tweetallen en tijdens lesuren in het sciencelab van de school. Daarnaast hadden zij een thuisversie van Coach met de activiteiten in dit project. Leerlingen hadden in totaal drie weken de tijd om hun werk te doen en hun korte verslag in te leveren.

We spreken hierboven met opzet van een *experiment* in de klas. We waren er immers vooraf helemaal niet zeker van of de vrije keuze van het gangproces in de eindopdracht wel bruikbare cyclogrammen op zou leveren, en of de wiskundige analyses die leerlingen in het eerste deel van het lesmateriaal oefenden wel goed toepasbaar zouden zijn bij het bestuderen van hun eigen lichaamsbewegingen. Per slot van rekening gaat het om ingewikkelde bewegingen en hanteren we maar simpele wiskundige modellen.

Een van de belangrijkste boodschappen van dit experiment is dat dit verrassend goed gaat, ook bij gebruik van eenvoudige apparatuur als een webcam. Kijk maar naar de schermafdrukken van resultaten van leerlingen in dit artikel (figuren 1, 4, 5 en 6).

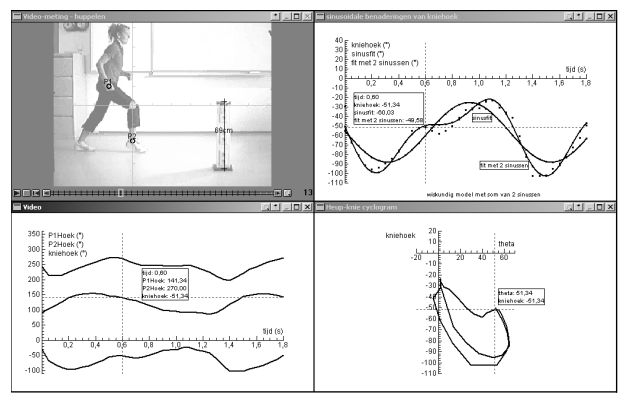

*fig. 5 Leerlingenresultaat van huppelen*

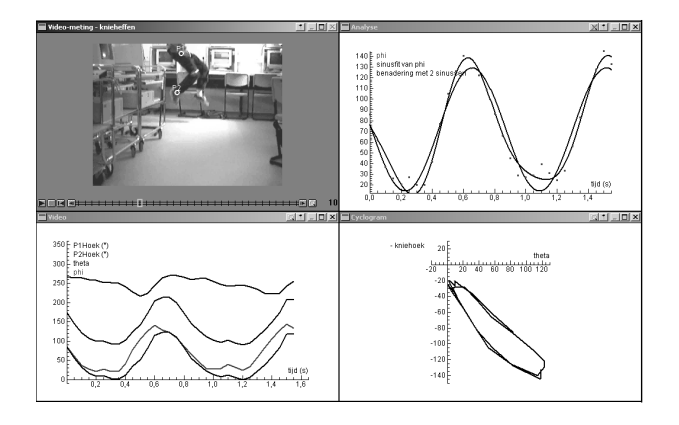

*fig. 6 Leerlingenresultaat van kniehefbeweging*

Of het nu om gewoon lopen, huppelen, joggen, achteruit lopen, met een boek op je hoofd lopen, met hoog opgetrokken knieën voortbewegen of op je tenen lopen betreft, het levert allemaal bruikbare cyclogrammen op. En

wij zijn niet de enigen die aangenaam verrast zijn; de leerlingen Dries en Edwin delen kennelijk onze mening want zij geven als commentaar op de opdracht: 'Het is leuk om te zien dat je benen toch eigenlijk een mooie wiskundige ronde afleggen, de klap als men de voet op de grond zet en dergelijke'.

De praktische opdracht mag dan wel meer gericht zijn op het toepassen van wiskunde en minder op het leren van nieuwe wiskunde, het is in ieder geval een prima voorbeeld voor leerlingen om te ervaren hoe een complexe situatie toch goed door een betrekkelijk eenvoudig wiskundig model beschreven kan worden en hoe zo'n model helpt bij het beter begrijpen van de situatie. De klassieke aanpak om uit te gaan van een wiskundige functie en de grafiek hiervan te tekenen is overboord gezet. Hier meet een leerling eerst een alledaagse beweging in een videoclip op, geeft de data grafisch weer en gebruikt de grafieken als uitgangspunt voor een wiskundig model. Van de leerling worden de volgende twee dingen verwacht in de praktische opdracht: Hij of zij kan

- 1. nagaan in welke opzichten het wiskundig model de werkelijkheid goed benadert en in welke opzichten het wat minder goed klopt (en het formuleren van criteria voor 'best passend' valt hier ook onder)
- 2. verbanden leggen tussen grafieken afkomstig van de meetgegevens, resultaten uit een wiskundig model en de gebeurtenissen in de videoclip.

Maar wat komt hiervan in de praktijk terecht? Het videometen, construeren van grafieken en toepassen van een gegeven regressiemodel levert naar onze waarneming in de klas geen grote problemen op voor de meeste leerlingen. Dit hebben ze wel meer gedaan, hetgeen ook blijkt uit het feit dat sommige leerlingen ongevraagd meetgegevens gaan filteren om een wat minder hoekige grafiek te krijgen.

Maar het interpreteren van de grafieken in de context van de lichaamsbeweging is een ander verhaal. Bij het vergelijken van cyclogrammen komt menig leerling niet verder dan het opmerken van verschillen tussen de grafieken zonder deze echt te koppelen aan de bewegingen in de videoclips zelf. Een mogelijke verklaring is dat het andere team misschien alleen de grafiek gegeven geeft en niet het Coach resultaat waarin ook nog naar de videoclip gekeken kan worden. Maar het kan ook duiden op het nog niet volledig begrijpen van de betekenis van een cyclogram. In het lesmateriaal had hier waarschijnlijk meer aandacht aan besteed moeten worden. Het is trouwens best moeilijk om alleen op grond van een cyclogram een goede voorstelling te maken van de corresponderende beweging. Dit alles levert dan vergelijkingen op van de volgende soort:

*'We hebben onze cyclogram vergeleken met het cyclogram van Manon en Marleen. Het is duidelijk te zien dat er een andere manier van lopen is aangenomen. Dit is te zien aan het filmpje. Manon heeft gehuppeld en Sietske heeft gejogd. Manon heeft een andere heup- en kniehoek*

#### *tijdens het huppelen. Bij deze filmpjes is het huppelen een meer constante beweging dan het joggen.'*

Er zijn gelukkig ook verslagen waarin wel op zijn minst een poging ondernomen wordt om de verschillen tussen cyclogrammen in kaart te brengen en te verklaren vanuit de loopbeweging. Bijvoorbeeld, Remco en Niek vergelijken hun kniehefbeweging (figuur 6) met de huppelbeweging van Manon en Marleen (figuur 5) en schrijven hierover het volgende op:

*'Er zijn al meteen duidelijke verschillen te zien. Het cyclogram van de huppelbeweging is veel ronder, in tegenstelling tot het hoekige cyclogram van de kniehefbeweging. Dit is gemakkelijk te verklaren doordat de dynamiek van de kniehefbeweging ook veel strakker is en veel minder soepel dan de beweging bij het huppelen. Daarnaast bereikt de kniehoek en heuphoek bij de kniehefbeweging een veel hogere waarde dan bij de huppelbeweging. Dit is natuurlijk logisch omdat het bij het knieheffen de bedoeling is de knieën zo hoog mogelijk te heffen. Hierdoor wordt de heuphoek natuurlijk zeer groot, twee keer zo groot als de hoogste waarde bij het huppelen. Ook probeer je het onderbeen eigenlijk tegen het bovenbeen aan te krijgen en hierdoor ontstaat natuurlijk een zeer hoge kniehoek. Ook bereiken de hoeken kleinere waarden bij onze beweging. Dit is te verklaren doordat bij het knieheffen het been dat blijft staan zo recht mogelijk moet blijven, bij huppelen doe je dit minder.'*

Nog beter doen Gerda en Vianne het in hun verslag over 'lopen met een boek op je hoofd' (figuur 1). Zij vergelijken hun cyclogram met dat van Gijs en Kah-Kih over 'marcheren op je tenen'; dit laatste diagram is niet in dit artikel opgenomen, maar lijkt kwalitatief op dat in figuur 6 van de kniehefbeweging. Zij schrijven in hun verslag aparte paragrafen over de verschillen en de oorzaken van de verschillen, daarbij gebruikmakend van de terminologie in loopanalyses die ze in de les geleerd hadden. De laatste paragraaf willen we u niet onthouden:

*'De oorzaak van de verschillen in de grootte en de verhouding van de hoeken ligt in de manier van lopen. Gijs liep op zijn tenen, waardoor zijn hielen de grond niet raakten. Hierdoor is het niet echt mogelijk om je heup te buigen zonder je knie te buigen. De kniehoek moet dus wel toenemen zodra de heuphoek toeneemt. Bovendien tilde Gijs zijn benen ook nog eens heel hoog op, waardoor de heup- en kniehoek extra groot werden.*

*Bij het lopen met een boek op je hoofd, moet je juist extra 'voorzichtig' lopen en zo min mogelijk veranderingen in je beweging maken. Als je namelijk je benen erg buigt, verandert de hoogte van je hoofd en dat moet je juist zo veel mogelijk vermijden. Bovendien kon Vianne haar hiel wel op de grond zetten, waardoor ze haar knie niet ver hoefde te buigen terwijl ze haar been wel naar voren zwaaide. Omdat ze zo weinig mogelijk beweging wilde maken, tilde ze ook haar voet minder hoog op. Hierdoor waren de heup- en de kniehoek veel kleiner.*

*Bij het sluipen buig je je benen heel erg, bij het lopen met een boek op je hoofd juist niet. Hierdoor zijn de verschillen tussen de twee cyclogrammen te verklaren.'*

Het is duidelijk dat voor Gerda en Vianne de grafieken ergens over gaan en dat allerlei zaken die je afleest in de grafieken gekoppeld zijn aan de loopbewegingen. Dit was precies een van onze doelstellingen van de les.

Er zijn overigens grote verschillen in de verslagen van leerlingen. Met opzet hadden we gevraagd om een kort verslag van pakweg één A4-tje waarin twee cyclogrammen vergeleken zouden worden. Maar toch kregen we ook verslagen van meer pagina's. Kennelijk hadden deze leerlingen zoveel plezier of ambitie in hun werk gehad, dat ze de behoefte aan een uitgebreider verslag hadden. Ze klagen dan wel over tekort aan tijd; we citeren de mening van Sanne en Sander over het onderzoek:

*'Het onderwerp van dit onderzoek vonden wij op zich wel interessant, maar er was te weinig tijd om het onderzoek goed uit te voeren en de uitleg was op sommige punten te ingewikkeld of te summier. Dat is natuurlijk jammer. Waarschijnlijk zou dit onderzoek leuker zijn als er wat meer tijd voor werd uitgetrokken. Coach is een erg handig programma bij dit onderzoek. Wij hadden al eerder met dit programma gewerkt, dus wisten we al een beetje hoe we ermee moesten werken. En met de uitleg in het boekje kon je de metingen goed uitvoeren. Coach kun je nog voor heel veel andere onderzoeken gebruiken, bijvoorbeeld: onderzoeken in de sport (dus met hardlopen, balspelen, gymnastiek), onderzoeken in het verkeer (snelheid, remweg, enzovoort) enzovoort.*

Ook tijdens de lessen zijn al tekenen van werkplezier en gedrevenheid te zien: leerlingen zijn bij videometingen veel intensiever bezig dan wanneer ze enkel pen en papier gebruiken; kennelijk gaat er inderdaad een zekere attractie uit van deze multimediacomponent. Wij waren bijvoorbeeld aangenaam verrast dat de leerlingen in het allereerste lesuur na een buitenlands schoolreisje meteen bij de les waren. We dachten eerst nog dat de leerlingen simpelweg te moe van de reis waren. Maar ook in de lessen hierna waren ze met veel aandacht en werklust aan het werk, meer dan gebruikelijk in de laatste drie weken van het schooljaar. De resultaten die de leerlingen behaald hebben waren mede hierdoor zeer bevredigend.

# **Tot slot**

Ook leerlingen uit uw eigen VWO5/6-klas kunnen in de huid van een bewegingswetenschapper kruipen: op 7 en 8 november 2002 organiseert het AMSTEL Instituut een tweedaagse masterclass over dit onderwerp. In overleg met de cursusleiders kunt u dit als een praktische opdracht laten meetellen. Neem contact op met de auteur (heck@science.uva.nl, 020-5255723).

Het onderwerp is ook zeer geschikt voor een profielwerk-

stuk. Nuttig hierbij is te weten dat de Faculteit Natuurwetenschappen, Wiskunde en Informatica van de UvA met ingang van het schooljaar 2002-2003 leerlingen werkplekken en begeleiding aanbiedt voor uitvoering van profielwerkstukken en dat het onderwerp 'stilstaan bij lopen' deel uitmaakt van het aanbod in het ICT-lab/Werkstuk-Lab. We verwijzen naar de website www.science.uva.nl/ profielwerkstukken/ voor meer informatie.

Maar ook aan leraren wordt gedacht: u kunt in uw agenda noteren 7 februari 2003 of 3 april 2003 als datum voor de mastercourse over wis- en natuurkunde van de menselijke gang.

*Met dank aan André Holleman en Peter Uylings, zonder wie het experiment in de klas op het Bonhoeffer College niet had kunnen plaatsvinden en met wie de auteur vele discussies over het onderwerp en het lesmateriaal heeft gehad.*

*André Heck, AMSTEL Instituut, Universiteit van Amsterdam, heck@science.uva.nl*

# **Literatuur**

- Beichner R.J. (1996). The Impact of Video Motion Analysis on Kinematics Graph Interpretation Skills. *American Journal of Physics, 64*(10), 750-762.
- Boyd, A. & A. Rubin (1996). Interactive Video: a bridge between motion and math. *International Journal of Computers for Mathematics Learning, 1*, 57-93.
- Goswami, A. (1998). A new gait parameterization technique by means of cyclogram moments: Application to human slope walking. *Gait & Posture, 8*(1), 15-36. Op 14/8/2002 elektronisch beschikbaar op webadres www.cis.upenn.edu/~goswami/hgis.html
- Heck, A. (2000). Coach: β-tool in spe en nu al inzetbaar bij wiskunde. *Nieuwe Wiskrant, 19*(4), 36-42.
- Hilscher, H. (2000) Videoeinsatz in der Lehre. *Physik in der Schule, 38*(3), 193-200.
- Laws, P. & H. Pfister (1998). Using Digital Video Analysis in Introductory Mechanics Projects. *The Physics Teacher, 36*, 282-287.
- McCullough, L.E. (2000). *The effect of introducing computers into an introductory physics problem-solving laboratory.* Ph.D. thesis, University of Minnesota.
- McDermott, L.C., M.L Rosenquist & E.H. van Zee (1987). Student difficulties in connecting graphs and physics: Examples form kinematics. *American Journal of Physics, 5*(6), 503-513.
- Molenaar, P. (2002). *Virtueel Practicum (Virtual Laboratory) Digital multimedia materials for physics education*. GIREP 2002 Conference, Lund, Sweden.
- Zollman, D.A. & J. Brungardt (1995). The Influence of Interactive Videodisc Instruction Using Simultaneous-time Analysis on Kinematics Graphing Skills on High School Physics Students. *Journal of Research in Science Teaching, 32*(8), 855-869.